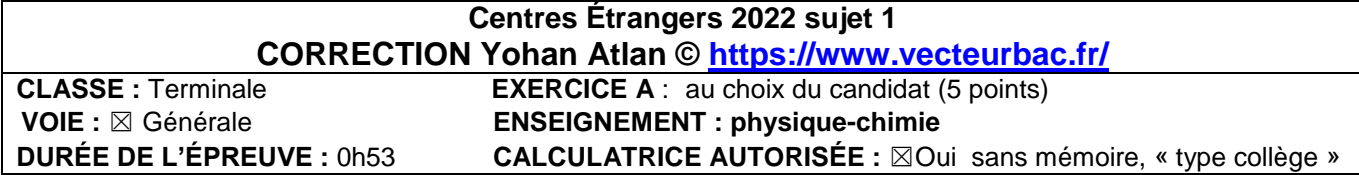

## **EXERCICE A au choix du candidat La spiruline**

**1.**

Lors d'une dilution, la quantité de matière se conserve :

 $n_0 = n_2$ 

 $C_0V_0 = C_2V_2$ 

$$
V_0=\frac{C_2V_2}{C_0}
$$

$$
V_0 = \frac{5,00 \times 100}{25,0}
$$

 $V_0 = 20.0$  mL

Protocole :

- Verser la solution mère dans un bécher
- $\triangleright$  Prélever à l'aide d'une pipette jaugée  $V_0 = 20.0$  mL de la solution mère
- Introduire V<sub>s</sub> dans une fiole jaugée V<sub>2</sub>=100,0mL
- Ajouter de l'eau distillée jusqu'au trait de jauge
- > Homogénéiser la solution

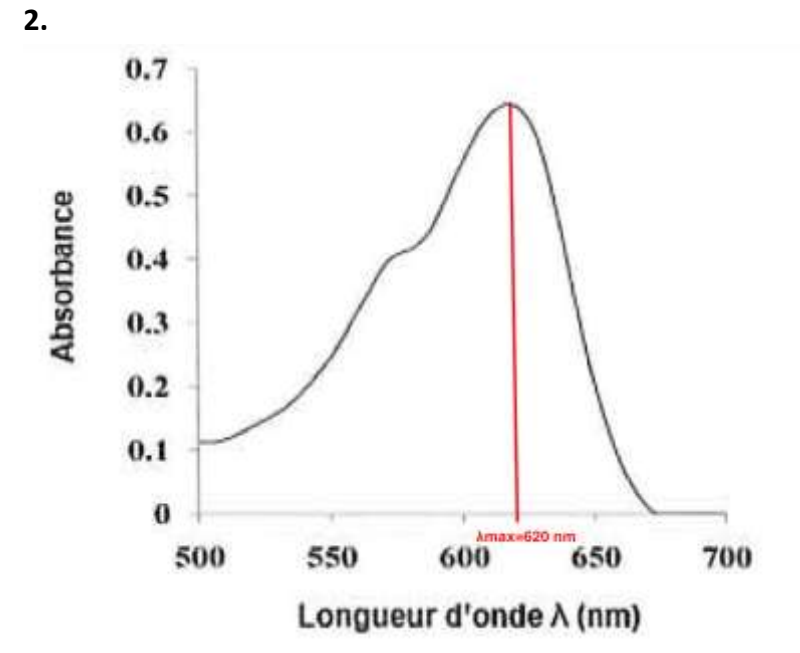

 $\lambda_{\text{max}} = 620 \text{ nm}$ 

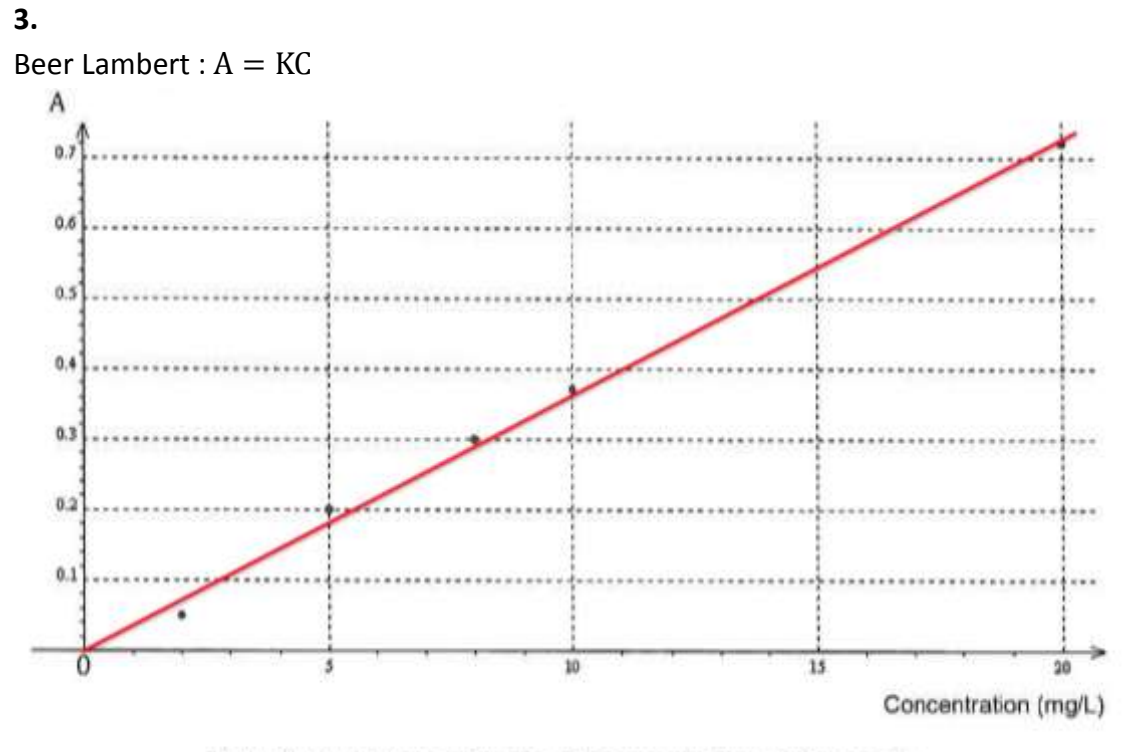

Figure 2 : absorbance en fonction de la concentration en phycocyanine

Le graphique est une droite passant par l'origine : A et C sont proportionnel ainsi A=KC . La loi de Beer Lambert est vérifiée

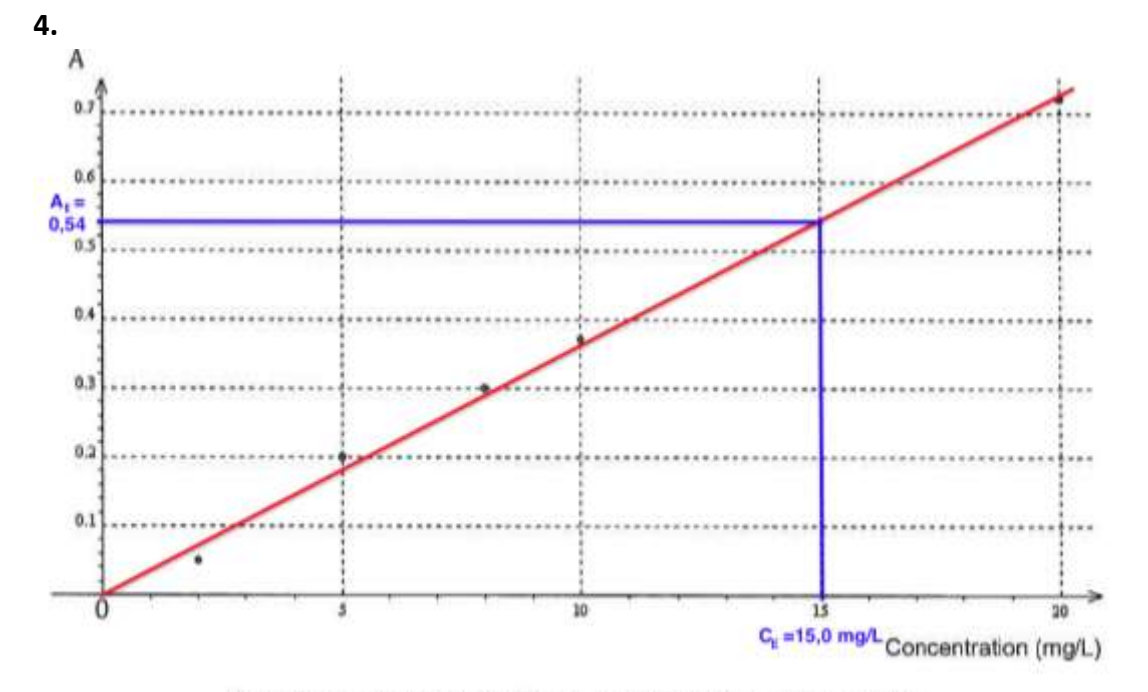

Figure 2 : absorbance en fonction de la concentration en phycocyanine

Graphiquement pour  $A_E=0,54 : C_E=15,0$  mg/L

5.  
\n
$$
\frac{14.2 + 14.7 + 15.2 + 15.9 + 14.7 + 14.1 + 14.9 + 14.4 + 15.1 + 14.6}{10}
$$
\n
$$
\frac{14.2 + 14.7 + 15.2 + 15.9 + 14.7 + 14.1 + 14.9 + 14.4 + 15.1 + 14.6}{10}
$$

$$
u(C_E) = \frac{\sigma}{\sqrt{N}}
$$
  
 
$$
u(C_E) = \frac{0.53}{\sqrt{10}}
$$
  
 
$$
u(C_E) = 0.2 \text{ mg/L}
$$

 $C_F = 14.8 \pm 0.2$  mg/L

## **6.**

La valeur de référence est contenue dans l'intervalle de la valeur trouvée par le dosage. Cette méthode est donc valable.

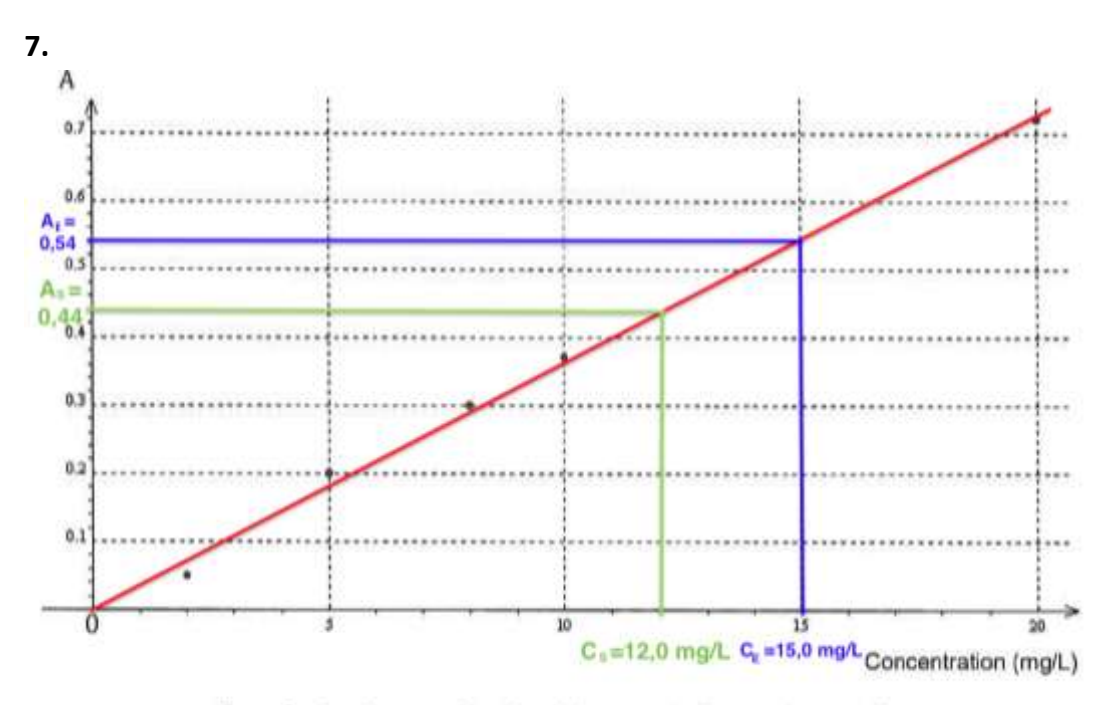

Figure 2 : absorbance en fonction de la concentration en phycocyanine

Graphiquement pour  $A_S=0,44 : C_S=12,0$  mg/L

## **8.**

Calculons la masse de phycocyanine contenue dans 5,0 mg de spiruline :

C m V  $m = C_s \times V$  $m = 12.0 \times 50.0$ .  $10^{-3}$  $m = 0.60$  mg

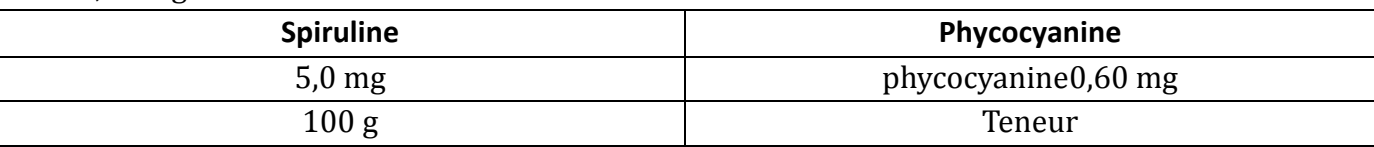

$$
\text{Teneur} = \frac{100 \times 0,60}{5,0}
$$

Teneur = 12 g de phycocyanine pour  $100g$  de spiruline

Remarque : cette valeur est comprise dans l'intervalle donné par l'énoncé « entre 10 et 15 g pour 100 g de spiruline